## Microsoft Office Outlook 2016 Aufbau. Online-Training.

#### **Microsoft Office Outlook 2016 Aufbau. Online-Training.**

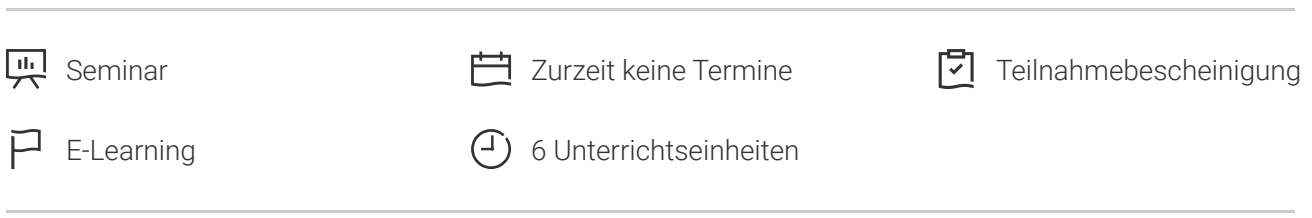

Seminarnummer: 29872 | Herstellernummer: PC1610\_OD

Stand: 03.05.2024. Alle aktuellen Informationen finden Sie unter <https://akademie.tuv.com/s/29872>

Nachdem Sie Outlook 2016 in seiner Basisfunktionalität bereits kennen gelernt haben, richtet sich dieser Fortgeschrittenenkurs an Outlook-Anwender, die mehr wissen wollen über Methoden zum besseren Organisieren ihrer E-Mails sowie über Besprechungen im Terminkalender. Die teamweite Zusammenarbeit ist ein zentraler Bestandteil dieses Kurses.

#### Nutzen

- Sie können mit Outlook-Objekten und -Arbeitsgruppen effektiv umgehen. ■
- Ortsunabhängiges Lernen durch Zugriff auf den Kurs über das Internet.
- Flexibles Lernen nach freier Zeiteinteilung und im eigenen Lerntempo.
- Wegfall von Reise- und Ubernachtungskosten.
- Uber interaktive Ubungen festigen Sie Ihren Lernstoff.

# Zielgruppe

Anwender, die mit den Grundlagen von MS Outlook 2016 vertraut sind ihre Kenntnisse vertiefen wollen.

Privat- und Firmenkunden, Arbeitsuchende.

#### Voraussetzungen

Grundkenntnisse in Outlook 2016.

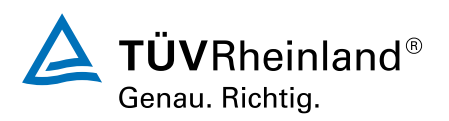

[akademie.tuv.com](https://akademie.tuv.com/)

# Abschluss

#### **Teilnahmebescheinigung**

Nach Beendigung des Online-Trainings erhalten Sie eine Teilnahmebescheinigung.

### Inhalte des Seminars

- E-Mails verwalten ■
- Kalender im Team ■
- Besprechungen organisieren ■
- Stellvertretungen ■
- E-Mails suchen ■
- Informationen verwalten ■

# Wichtige Hinweise

Nach der Anmeldung erhalten Sie Ihren individuellen Zugang zum TÜV Rheinland Lernportal und können gleich starten. ■

Sie haben Fragen zu unseren Online-Trainings? https://akademie.tuv.com/page/digital-learning#faq

### Terminübersicht und Buchung

Buchen Sie Ihren Wunschtermin jetzt direkt online unter <https://akademie.tuv.com/s/29872>und profitieren Sie von diesen Vorteilen:

- Schneller Buchungsvorgang ■
- Persönliches Kundenkonto ■
- Gleichzeitige Buchung für mehrere Teilnehmer:innen ■

Alternativ können Sie das Bestellformular verwenden, um via Fax oder E-Mail zu bestellen.

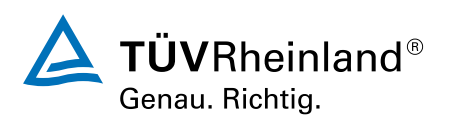